**Harvard School of Engineering and Applied Sciences — CS 152: Programming Languages**

## **Logic Programming; Dynamic Types Section and Practice Problems**

Apr 30–May 3, 2019

## **1 Logic Programming**

To try playing around with Prolog, go to <http://www.swi-prolog.org/>. You will be able to use Prolog online at <https://swish.swi-prolog.org/>.

To try playing around with Datalog, you can go to either [http://abcdatalog.seas.harvard.](http://abcdatalog.seas.harvard.edu/) [edu/](http://abcdatalog.seas.harvard.edu/) to download a Java-based Datalog implementation, or you can go to [https://datalog.db.in.](https://datalog.db.in.tum.de/) [tum.de/](https://datalog.db.in.tum.de/) to use Datalog online.

Although you can use the tools above to get the answers to the section problems below very easily, work out the answers by hand (to make sure you understand the semantics of Prolog and Datalog), and then you can check your answers by using the tools to execute the programs.

(a) Consider the following Prolog program (where  $\parallel$  is a constant representing the empty list,  $[t]$  is shorthand for cons $(t, []$  and  $[t_1, t_2|t_3]$  is shorthand for cons $(t_1, \text{cons}(t_2, t_3))$ .

```
foo([|,|]).foo([X],[X]).foo([X, Y|S], [Y, X|T]) :- foo(S, T).
```
For each of the following queries, compute the substitutions that Prolog will generate, if any. (Note that there is a difference between an empty substitution, and no substitution.) If the query evaluation will not terminate, explain why.

- foo $([a, b], X)$ .
- foo $([a, b, c], X)$ .
- foo $([a, b], [a, b])$
- foo $(X, [a])$
- foo $(X, Y)$ .

(b) Consider the following Datalog program.

```
bar(a, b, c).
bar(X, Y, Z) :- bar(Y, X, Z).
bar(X, Y, Z) :- bar(Z, Y, X), quux(X, Z).
quux(b, c).
quux(c, d).
quux(X, Y) :- quux(Y, X).
quux(X, Z) :- quux(X, Y), quux(Y, Z).
```
Find all solutions to the query bar $(X, Y, Z)$ .

(c) Suppose that we represent a directed graph using the predicates edge( $X, Y$ ) to indicate that there is an edge from node  $X$  to node  $Y$ . For example, the following graph is represented by the following facts:

<span id="page-1-0"></span>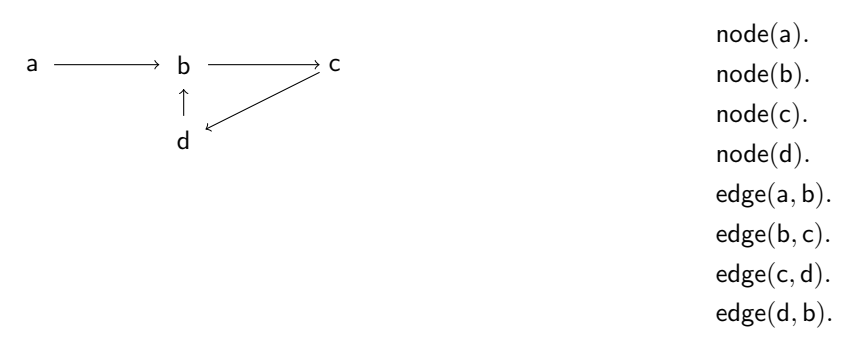

- (i) Write a Datalog program that computes reachable(X, Y), where reachable(X, Y) holds if there is a path (of zero or more edges) from  $X$  to  $Y$ .
- (ii) Write a Datalog program that computes same  $SCC(X, Y)$ , where same  $SCC(X, Y)$  holds if nodes X and node  $Y$  are in the same strongly connected component. (Hint: use the predicate reachable.)

## **2 Dynamic types and contracts**

**This material will be covered in Lecture on Tuesday April 30; we include it here so that later sections can be focused on comprehensive review.**

(a) To make sure you understand the operational semantics of dynamic types and exceptions, show the execution of the following program under the semantics of Section 1 of the Lecture 25 notes.

let 
$$
f = \lambda x \cdot 42 + x
$$
 in  
let  $g = \lambda y \cdot (y$  true) + 42 in  
 $g \, f$ 

- (b) Modify the program from question (a) by adding appropriate error handlers (i.e., expressions of the form try  $e_1$  catch x.  $e_2$  to catch the type error and return the integer 42 as the final result of the program. There are multiple places in the program where you can insert an error handler to achieve the desired result. Show three variations and their executions. (Note that the semantics for the execution of your programs is from Part 2 (Exception handling) of the Lecture 22 notes.)
- (c) Modify the program from question (a) by adding appropriate dynamic type checks to raise the error as early as possible. When does your program detect the error?
- (d) Modify the program from question (a) by adding contracts that specify the types of the input and output of  $f$  and  $g$ . Show the execution of the modified program.